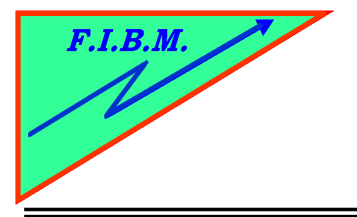

*FORMATION INFORMATIQUE BUREAUTIQUE ET MEDICALE*

adresse postale : 18, Le Village 88490 La Petite Fosse Tél. : 03 29 51 66 80 Télécopie : 03 29 51 66 80 Mobile : 06 79 27 33 87

## **REMPLISSAGE DES CARTOUCHES HP 363**

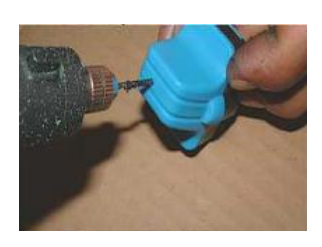

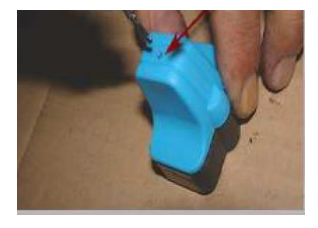

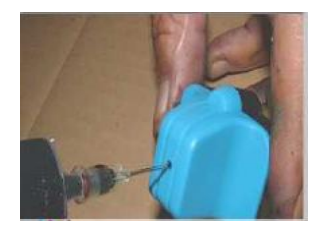

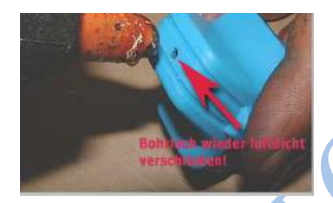

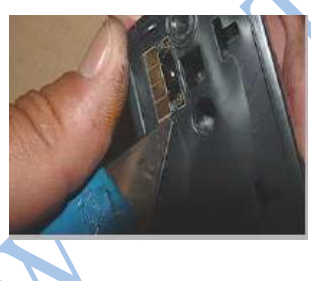

B.Kannengiesser

Percez un trou sur le dessus de la cartouche

Essayez de percer ce trou à l'endroit montré sur la photo. Ne percez pas plus de 3 mm

Remplissez la cartouche avec une seringue. La noire contient env. 17 ml Les couleurs env. 5.5ml

Rebouchez le trou pour que l'air ne passe pas.

Soit avec un pistolet à colle chaude. Soit avec nos capuchons transparents.

Vous pouvez changer les puces par des puces autoreset pour garder le contrôle du niveau d'encre.

Sinon le contrôle du niveau d'encre sera désactivé